### TNNAGLE **19. 1 UPDATE RELEASE NOTES**

## Enhancements

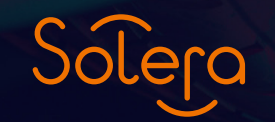

Copyright 2019

HOLLANDER

## **Contents 19. 1**

#### **Enhancements**

- 1. VIN Decoder
- 2. Surcharge pricing at IC level
- 3. Ebay: Item specific error
- 4. Ebay Upload listings
- 5. Reports
- 6. Security
- 7. Control Centre change to identify unpaid orders
- 8. Export CSV function

#### **19.1 Release Notes**

#### **1. VIN Decoder**

Engine code can now be extracted from a VIN decode and populated into the appropriate MVR field.

Additionally, the information within the VIN decode tables can now be sorted by clicking the appropriate header rows.

#### (jed - ALM) VIN Information: 50 - Pinnacle Professional

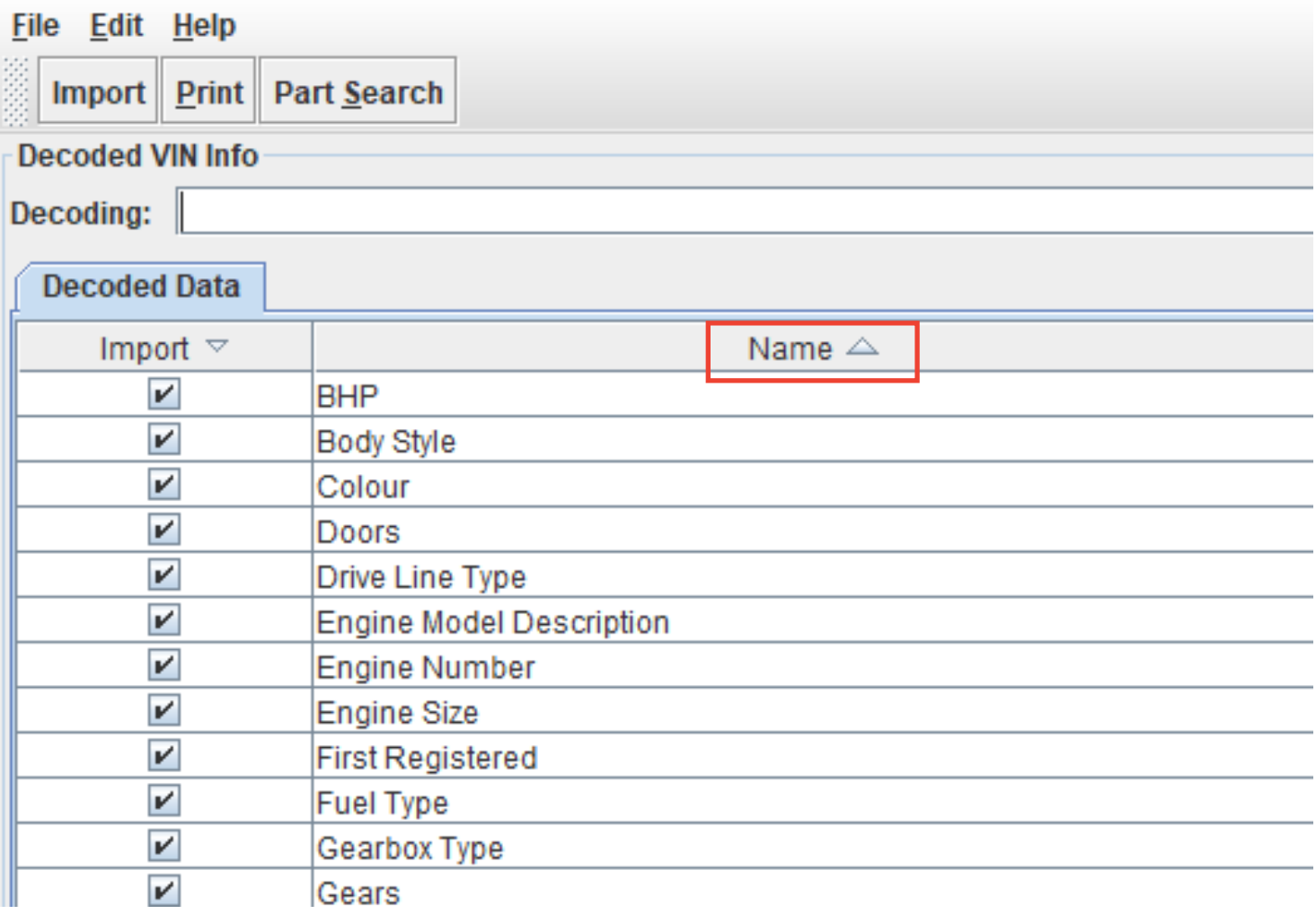

Extra error handling has been added to the VIN decoder, to catch occasions when blank data is returned from the provider. This should avoid null pointer exception errors occurring when decoding VIN's.

Decoding now utilises improved manufacturer field matching to enhance model matches.

Decoding CVT and DSG gearboxes now populate the MVR with a transmission type 'Automatic'.

### PINNAC

#### **2. Surcharge Pricing at IC level**

The manual pricing screen now has an additional property for storing the Surcharge fee.

The Surcharge fee is applied when a part is sold and the associated fee can be automatically added to the order.

The Surcharge is usually refunded when the customer returns with their exchange / core part.

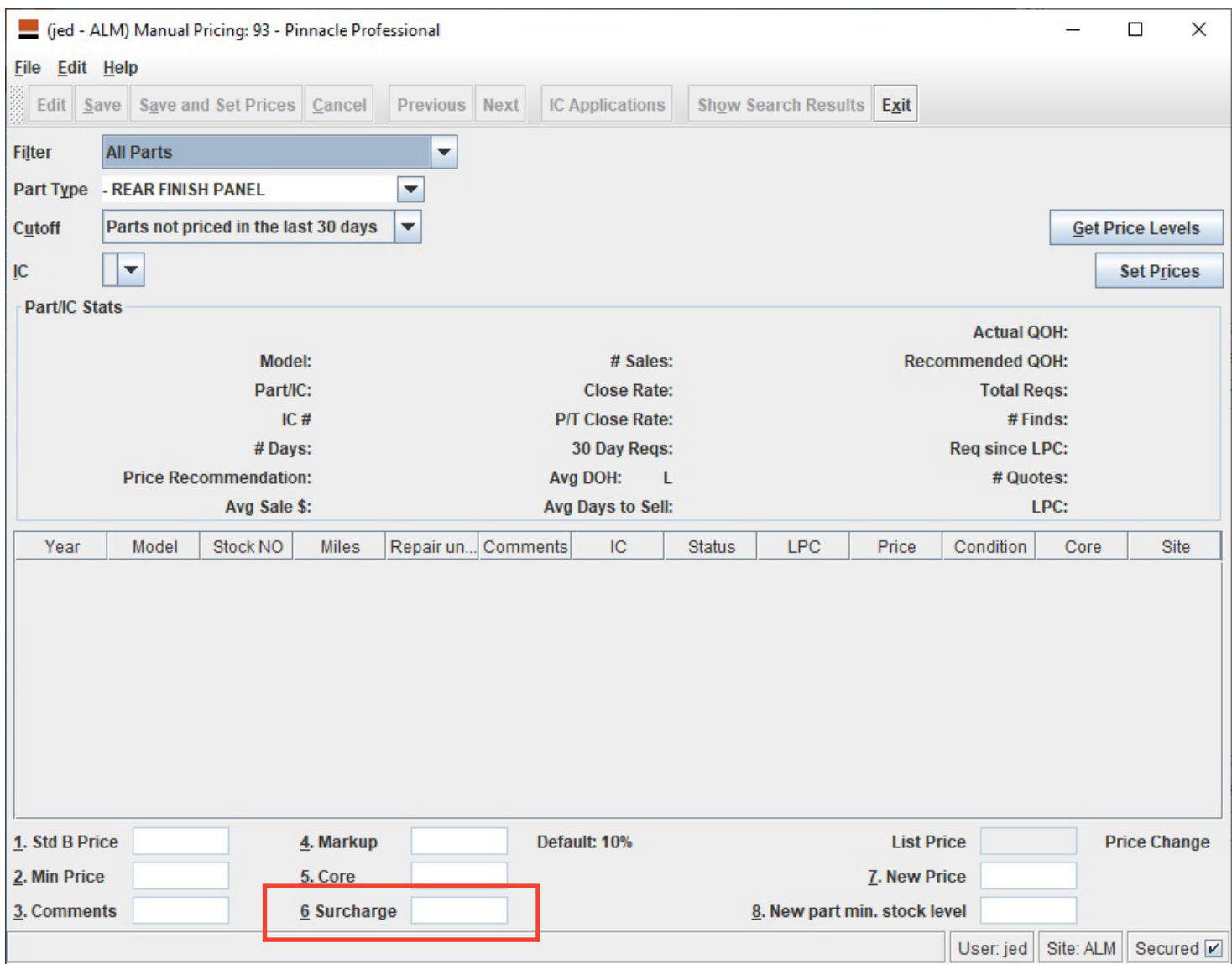

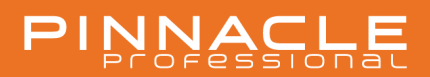

When creating an order, a Core Surcharge order wizard page will appear.

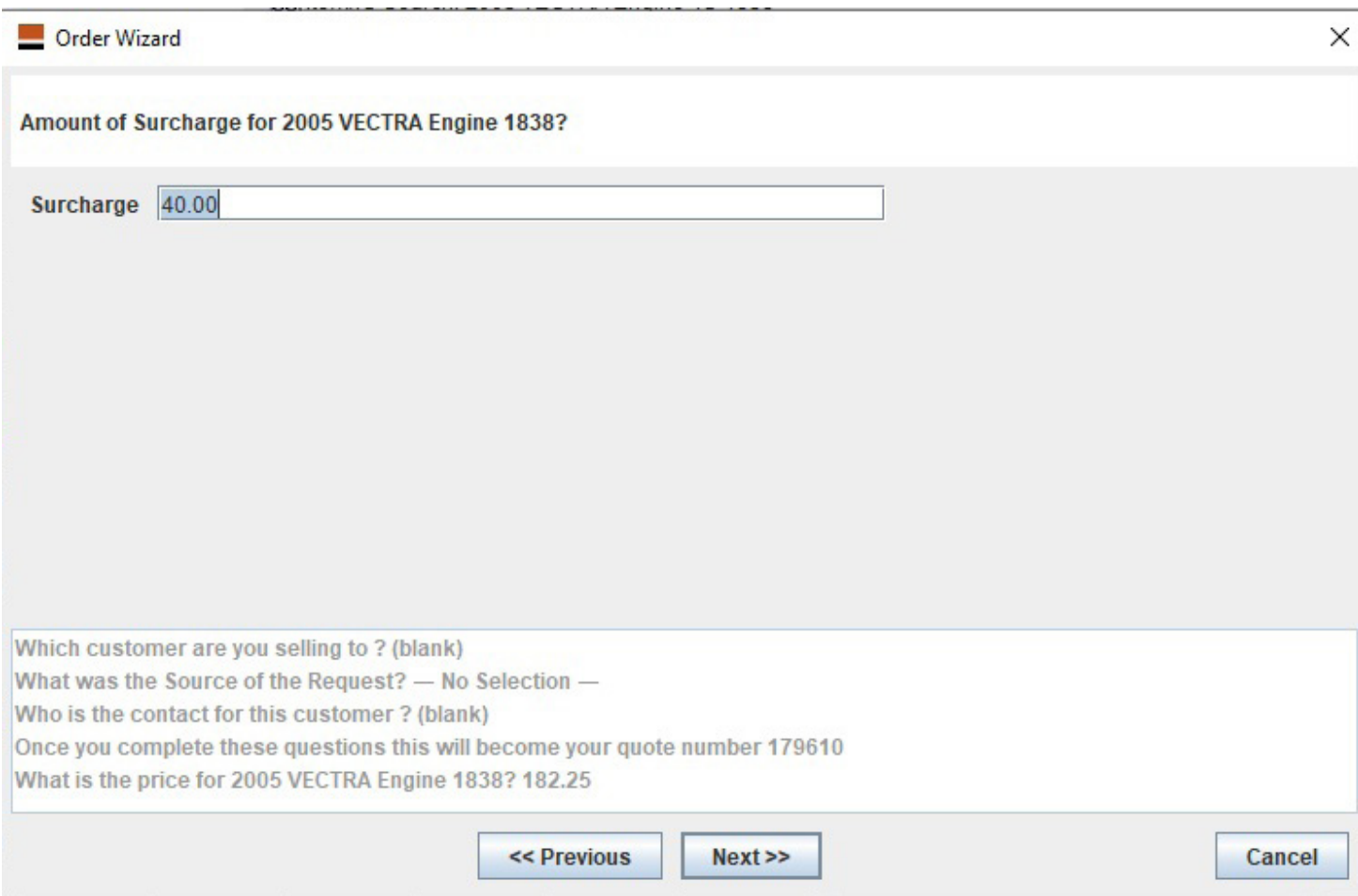

The surcharge appears as a line item on the order.

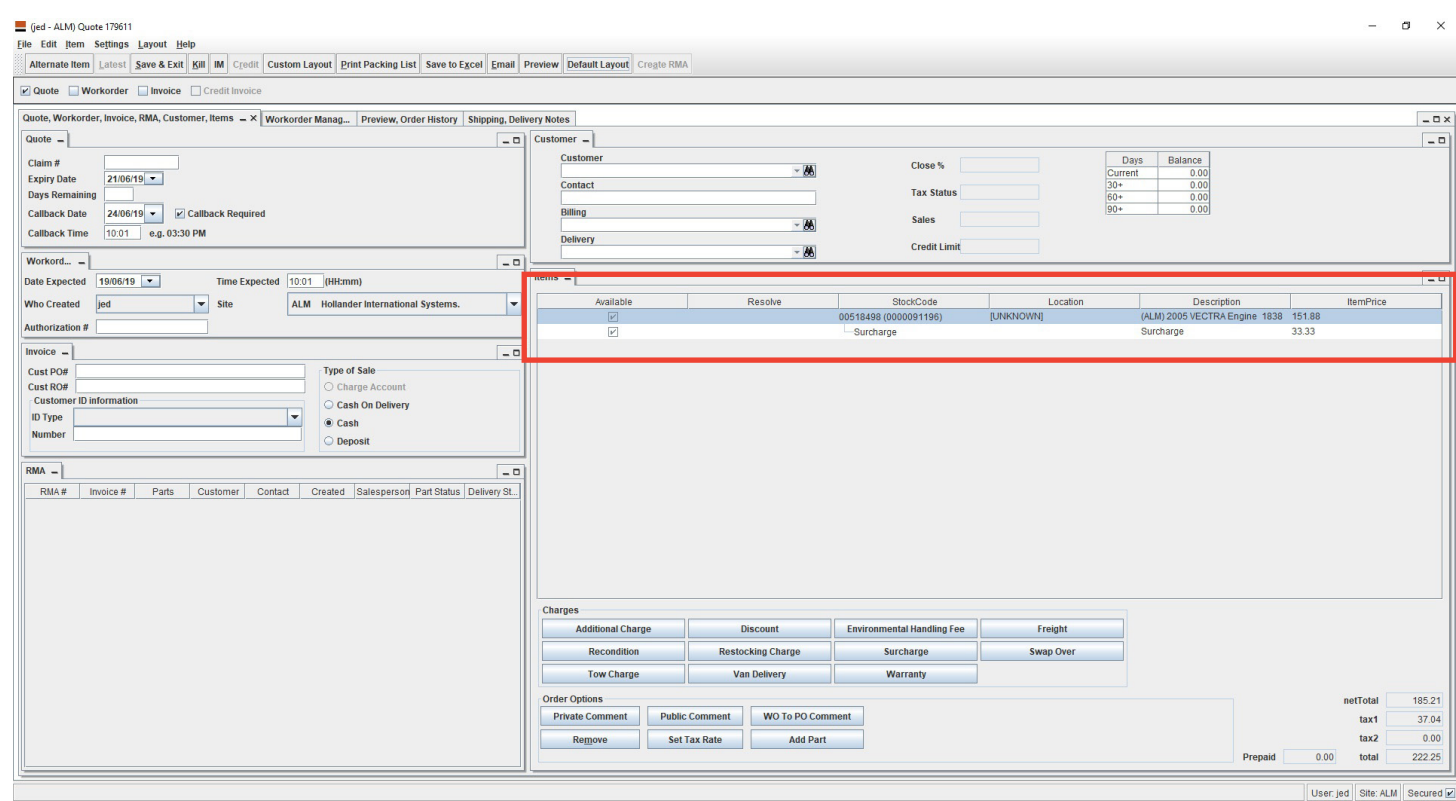

To refund the surcharge, simply credit the invoice and select the Surcharge line item

#### **3. Ebay : item specific error**

The Item Specific 'Tag Number' will show 'N/A' if no tag number is present.

Previously when no tag number was available, it showed as empty which caused a problem when saving an eBay listing.

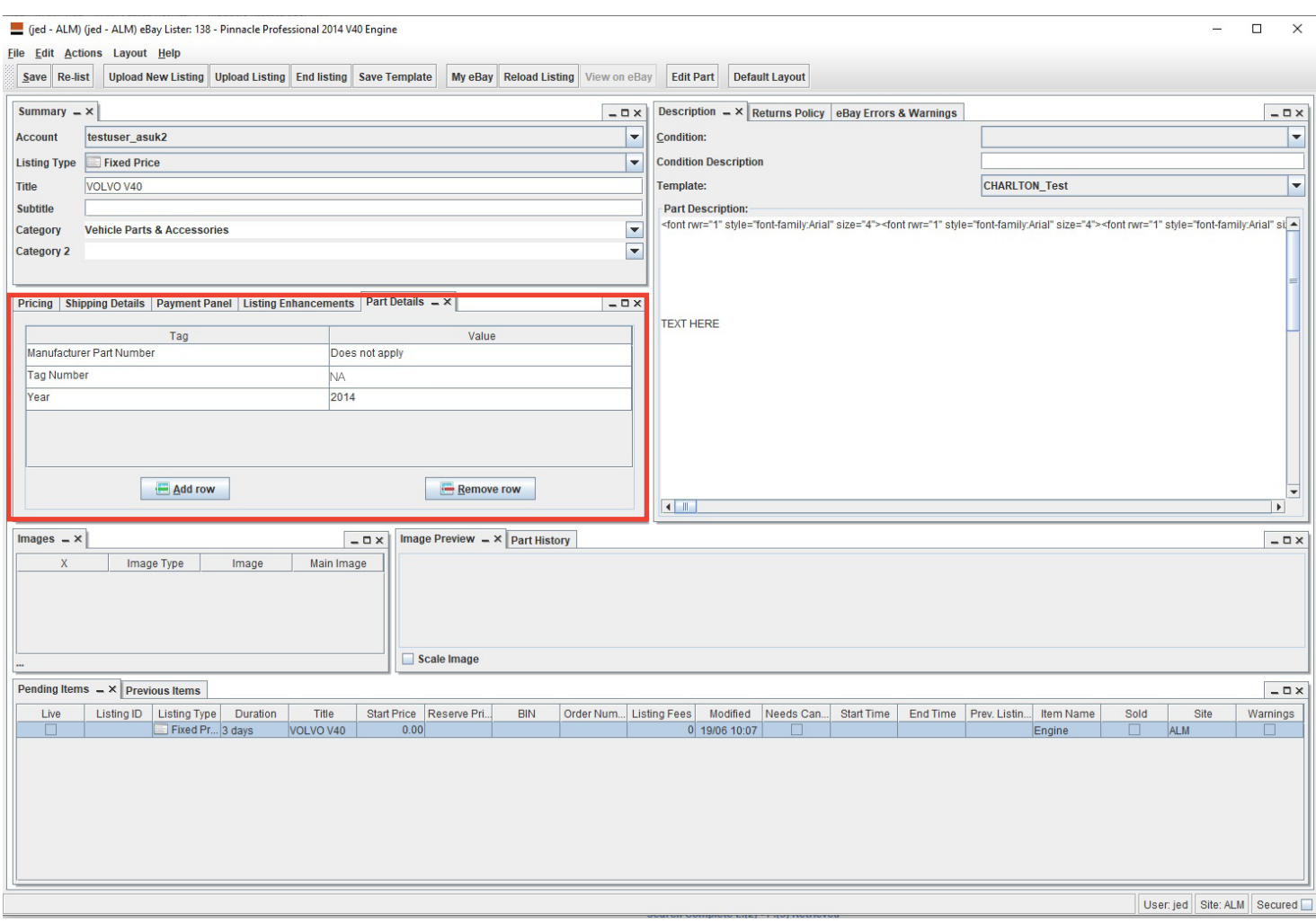

#### **4. Ebay Upload Listings**

There was an issue with ebay listings sometimes being saved in 'Drafts' if there was a problem fetching images, or other information required for the listing.

The listing will now remain in 'Pending', unless the part has been sold and is no longer available.

#### **5. Reports**

The P3 report (Purchase Order Detail) now has some additional fields: Vendor and Invoice #

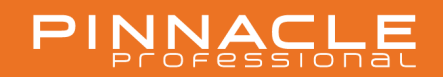

#### **6. Security**

The Pinnacle security system has been improved to check if a user's privileges have changed since they logged in.

This ensures security changes are active as soon as they are made.

Improvements have also been made to handling the security when using the HIDDEN and DISABLED properties, separating their values so they can be set independently of each other.

#### **7. Control Centre change to identify unpaid orders**

Two new filter options have been added to the 'Unconfirmed Work Order' Control Centre.

You can now filter by "Has payments" and "Has no payments".

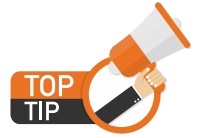

Use this enhancement to help ensure orders aren't accidentally processed before they are paid.

#### **8. 'Export CSV' function**

Some additional items have been added to the Export CSV function.

This function allows you to export various information from Pinnacle in a CSV format.

The exports available contain either additional fields over current Pinnacle reports, or extra data not currently represented in existing reports.

Exports current available:

- eBay Parts Listed
- Part Location Movements
- Tricoder
- V4 Extended
- S15 Replacement
- Parts Inventoried
- Sage Export

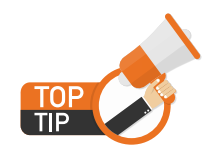

Use the option "Accounting > Export CSV" to utilise this function.

# PINNASSIONAL

 $\overline{O}$ 

## UPDATE RELEASE NOTES **19.1**

**Enhancements** 

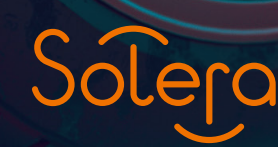

ANDER HOI